# **Extending the TPTP Language to Higher-Order Logic with Automated Parser Generation**

### **System Description**

Allen Van Gelder Geoff Sutcliffe Computer Science Department Computer Science Department University of California University of Miami Santa Cruz, CA, USA Miami, FL, USA

 $\frac{1}{2}$ <br> $\sim$ 

avg@cs.ucsc.edu geoff@cs.miami.edu

avgecs.ucsc.edu<br>http://www.cse.ucsc.edu/~avg/TPTPparser / http://www.cse.ucsc.edu/ $\sim$ avg/ ${\tt http://www.cs.miami.edu/\sim tptp}$  $\frac{1}{2}$ 

 $http://www.cs.miami.edu/~tptp/$ 

### **Overview of the System to Evaluate <sup>a</sup> Proposed HOTPTP Language**

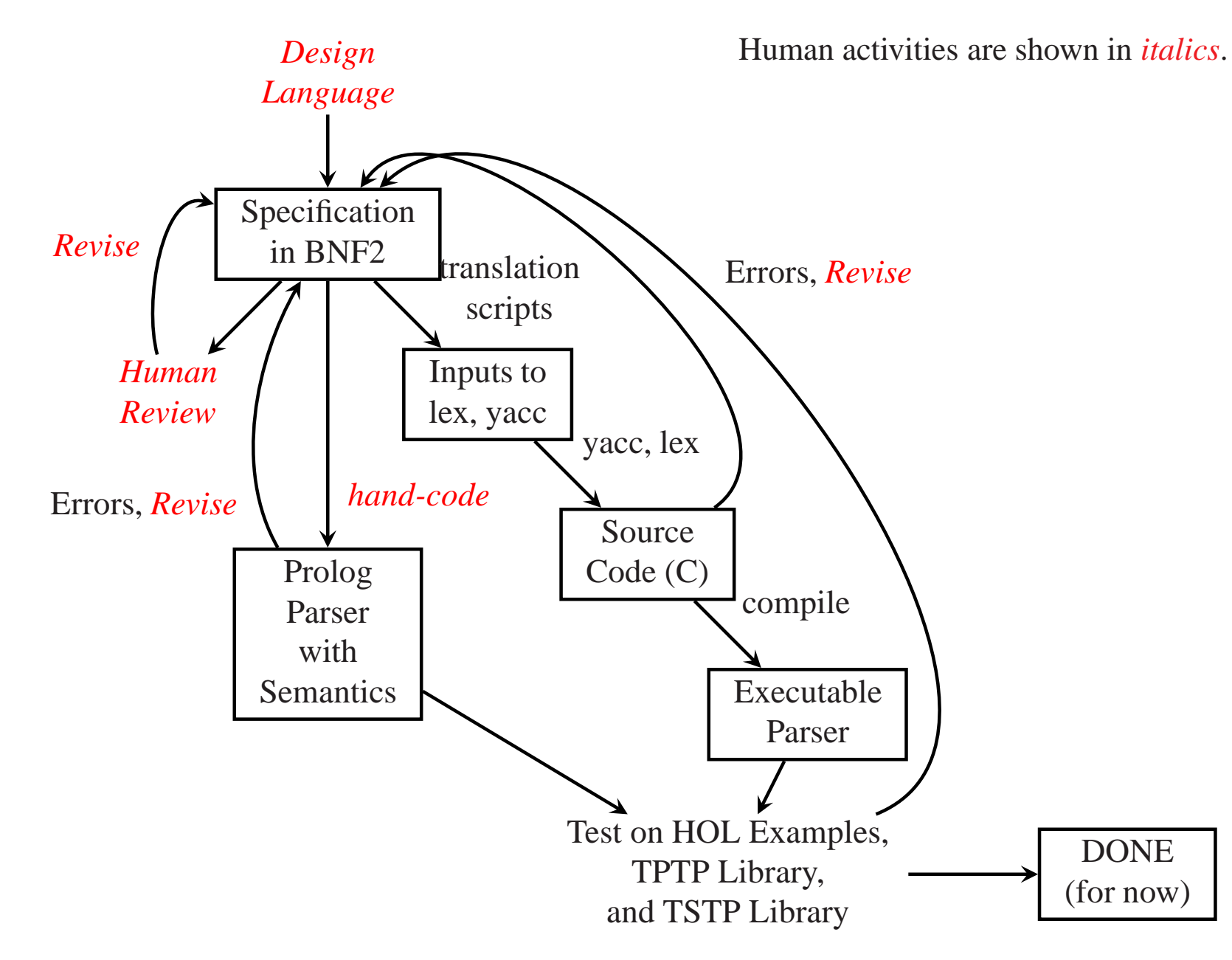

## **BNF2 – A Two-Level Specification Language**

Traditional BNF (Backus-Naur Form) has one syntax for all grammar symbols.

Modern practice uses two levels of symbols

- *tokens* are defined by regular expressions, and are treated as terminal symbols in the context-free par<sup>t</sup> of the grammar. • *tokens* are defined by regular expressions, and<br>
are treated as terminal symbols in the context-free part of the grammar.<br>
• *grammar symbols* are the nonterminal symbols of the context-free grammar.
- 

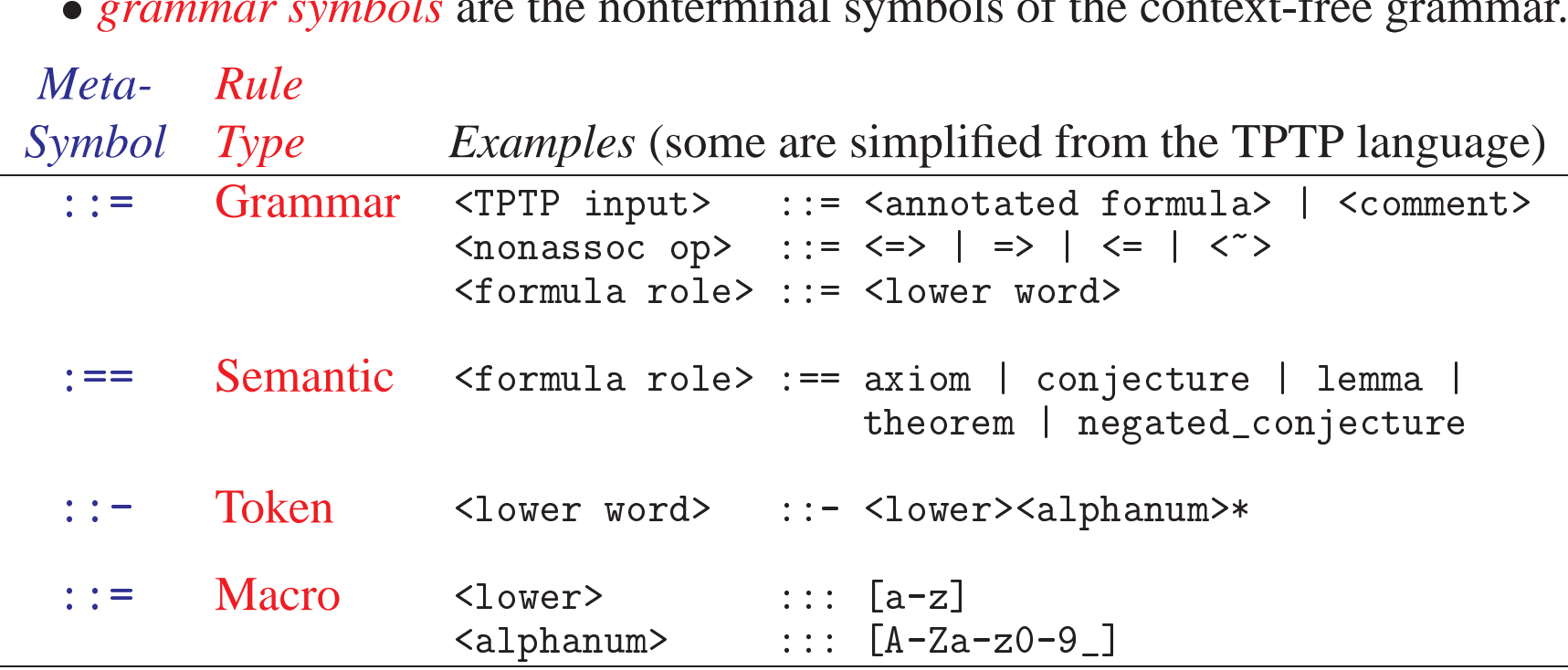

# **Proposed HOTPTP Syntax, Extending TPTP to Higher-Order Logic<br>
New operators continue TPTP tradition that operators are logical symbol<br>
• Lambda abstraction:**  $\sim$  **(synonym lambda)**

New operators continue TPTP tradition that operators are logical symbols: posed HOTT IT Byn<br>w operators continue T<br>• Lambda abstraction:

- Lambda abstraction: (synonym lambda) W operators continue T<br>• Lambda abstraction:<br>• Function application:  $\Gamma$ h:<br>1<br>>
- 
- w operators continue TPTP tradition to<br>
 Lambda abstraction: <br>
 Function application: @<br>
 "Maps to" for types: -> (synonym • "Maps to" for types:  $\rightarrow$  (synonym >)
- W operators continue TPTP tradition that operators are logical symbols:<br>
 Lambda abstraction:  $\circ$  (synonym lambda)<br>
 Function application:  $\circ$ <br>
 "Defined as": : = (Hudak [1989] uses  $\equiv$  which looks reflexive.)

Colon operator (:) has several new meanings. Colon operator (:) l<br>hof(1, definition,

```
n operator(:) has several new meanings.<br>1, definition,<br>set_union := lambda [A: $type]: lambda [D: ((A-> $o)-> $o), X: A]:
                                                         has several new meanings.<br>
.<br>
lambda [A: $type]: lambda [D: ((A-> $o)-><br>
? [S: (A-> $o)]: ( (D © S) & (S © X) ) ).
                                   or<br>it:<br>n<br>xp →
                                                      \begin{array}{c} \n\text{h} \\ \n\text{h} \\ \n\text{h} \\ \n\text{h} \\ \n\text{h} \\ \n\text{h} \\ \n\end{array}\begin{align} \n\begin{array}{c}\n\text{if } \lambda \to 0 \\
\hline\n\lambda \to 0\n\end{array} \n\end{align}\frac{1}{2}
```
The lambda expression shown is:

*S* are set about the set of  $[AB, B, C(A \times 0)]$ .<br> *P*:  $[(A \times 0) \times (A \times 0)]$ : ((D o S) & (S o X))).<br>
The lambda expression shown is:<br>
λ*A*:τ. λ*D*:((*A* $\rightarrow$ *o*) $\rightarrow$ *o*). λ*X*:*A*.  $\exists S$ :(*A* $\rightarrow$ *o*). ((*D* a *S*)  $\land$  (*S* a *X*  $\begin{pmatrix} 1 \\ 2 \end{pmatrix}$ )  $\overline{a}$ 

More details and examples at http://www.cse.ucsc.edu/ avg/TPTPparser/.

To be discussed at TPTP Tea Party.